$632*1000+388*2000$  /3000=47

**出去成本怎么算?-股识吧**

 $50$  e

**股票加仓盈利怎么算——请问股票加仓以后在把原来的卖**

我司易淘金app提供了多种成本显示方式可供客户选择。

**四、我的股票加仓后成本怎么算?**

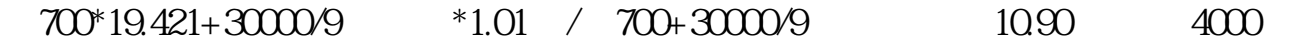

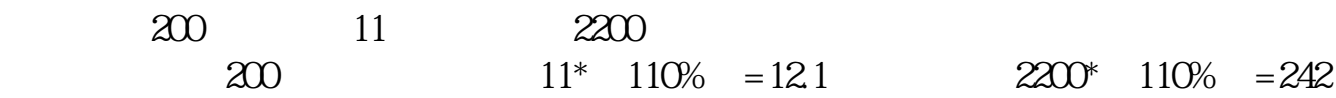

0 220 200 11\*(90%)=9.9<br>
2200\*(90%)=1980 220

 $=(800*17.8+200*17.53)/(800+200)=17.746$  800  $=800*(17.95-17.746)=163.2163.2$ 

$$
= 800^{\circ}17.95^{\circ}01\% = 14.36
$$

$$
10510 * 100 = 50 \t\t 10595 * 150 = 100
$$

例子:(不计税费)第一次买入=5.00\*5000=25000元 成本价5/股; 第二次买入=4.00\*5000=20000元 成本价=(25000+20000)/(5000\*2)=4.50/股; 第一次卖给=4.60\*5000=23000元 成本价=(25000+20000-23000)/(5000)=4.40/股; 第三次买入=4.00\*5000=20000元 成本价=(25000+20000-23000+20000)/(5000\*2)=4.20/股;

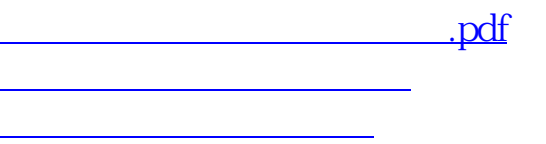

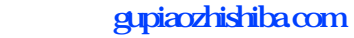

 $\overline{\text{loc}}$ [更多关于《股票加仓盈利怎么算》的文档...](https://www.baidu.com/s?wd=%E8%82%A1%E7%A5%A8%E5%8A%A0%E4%BB%93%E7%9B%88%E5%88%A9%E6%80%8E%E4%B9%88%E7%AE%97)

<https://www.gupiaozhishiba.com/read/23766609.html>